# **AD0-E103Q&As**

Adobe Experience Manager Developer

### **Pass Adobe AD0-E103 Exam with 100% Guarantee**

Free Download Real Questions & Answers **PDF** and **VCE** file from:

**https://www.leads4pass.com/ad0-e103.html**

100% Passing Guarantee 100% Money Back Assurance

Following Questions and Answers are all new published by Adobe Official Exam Center

**C** Instant Download After Purchase

**83 100% Money Back Guarantee** 

365 Days Free Update

**Leads4Pass** 

800,000+ Satisfied Customers

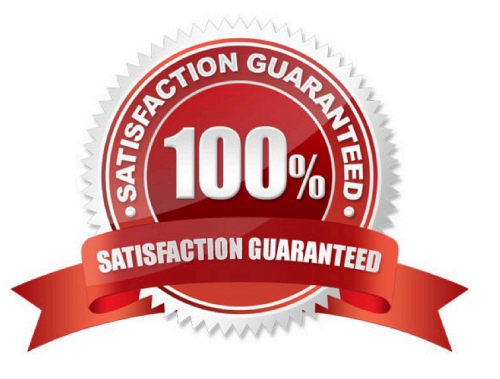

## **Leads4Pass**

#### **QUESTION 1**

In which maven build phase is the content package assembled?

- A. compile
- B. deploy
- C. package
- D. install

Correct Answer: A

Reference: http://adamcin.net/vltpack-maven-plugin/

#### **QUESTION 2**

A developer developed a workflow that makes a copy of every node created or modified under a certain path to a different one. The workflow launches but the nodes are not copied over.

Which two methods should the developer use to resolve this issue? (Choose two.)

- A. Go to Workflow Failures screen and check if any instances of the workflow are present.
- B. Go to Workflow instances screen and verify that the instance of the workflow is present and check its status.
- C. Go to Package Manager screen and reinstall the bundle that contains the workflow so it restarts.
- D. Go to Workflow Models screen, then delete and recreate the workflow.

E. Go to Workflow Launchers and create a new launcher for the workflow even if one already exists.

Correct Answer: BD

#### **QUESTION 3**

A developer wants to extend AEM Core Components to create a custom Carousel Component. How should the developer extend the Core Components?

- A. Make changes to the original component and assign a component group.
- B. Use the sling:resourceSuperType property to point to the core component.
- C. Use the sling:resourceType property to point to the core component.
- D. Copy the Core Carousel component to /apps/ folder.

Correct Answer: D

### **Leads4Pass**

### **QUESTION 4**

A developer is creating a new OSGi bundle com.custom.package.b to expose new services. com.custom.package.a is already installed and active in the system and has the following package definition:

```
Export-Package: com.custom.package.a; version="2.0"
Import-Package: com.sample.package.a; version="[1,2)"
Classpath: ., com.sample.package.b-3.0.jar
```
The system console shows the following package availability:

com.sample.package.a; version="1.5" com.sample.package.c;version="3.0"

Bundle com.custom.package.b to be installed has the following package definition:

Export-Package: com.custom.package.b; version="1.0" Import-Package: com.custom.package.a;version=[1,2)",com.sample.package.b;version="[3.0,3.0]",com.sample.package.c;version=[2,3)

What will happen when the developer uploads the bundle com.custom.package.b into the system?

A. The bundle will install but fail the activation due to unsatisfied dependencies com.sample.package.b and com.sample.package.c.

B. The bundle will install but fail the activation due to unsatisfied dependency com.sample.package.c.

C. The bundle will install and activate successfully.

D. The bundle will install but fail the activation due to unsatisfied dependency com.sample.package.b.

Correct Answer: A

#### **QUESTION 5**

A developer is creating a custom method. This method must return a String property y from child x. the method must use only Sling APIs.

How should the developer retrieve property y of node x, and node x may or may NOT exist?

```
A.
    String y = ((ValueMap<String, String>) resource.getChild("x").getValueMap()).
    get ("y"), "");
B.
    String y = null;Resource x = resource.getChild("x");
    if (null!=x) {
          ValueMap<String> map = x.getValuemap();
           if (null!=map) {
                y = map.get("y", "");
           \mathbf{1}\cdotC.
    String y = null;Node x = node.getNode("x");
    if (null!=x) {
          Properties<Strings, String> properties = x.getProperties();
          if (null!=properties) {
                y = properties.get (\sqrt[m]{y''}, \sqrt[m]{y''});
          \mathbf{1}\mathbf{1}D.
   String y = null;Node x = node.getNode("x");
    if (null!=x) {
         ValueMap<Strings, String> map = x.getValueMap();
          if (null!=map) {
                y = map.get("y", "");
          \mathcal{Y}\,
```
- A. Option A
- B. Option B
- C. Option C
- D. Option D
- Correct Answer: A

[AD0-E103 VCE Dumps](https://www.leads4pass.com/ad0-e103.html) [AD0-E103 Practice Test](https://www.leads4pass.com/ad0-e103.html) [AD0-E103 Braindumps](https://www.leads4pass.com/ad0-e103.html)